### Iso-Surface Rendering

- •A closed surface separates 'outside' from 'inside' (Jordan theorem)
- • In iso-surface rendering we say that all voxels with values > some threshold are 'inside', and the others are 'outside'
- $\bullet$ The boundary between 'outside' and 'inside' is the *iso-surface*
- $\bullet$ All voxels near the iso-surface have a value close to the *iso-threshold* or *iso-value*
- $\bullet$ Example:

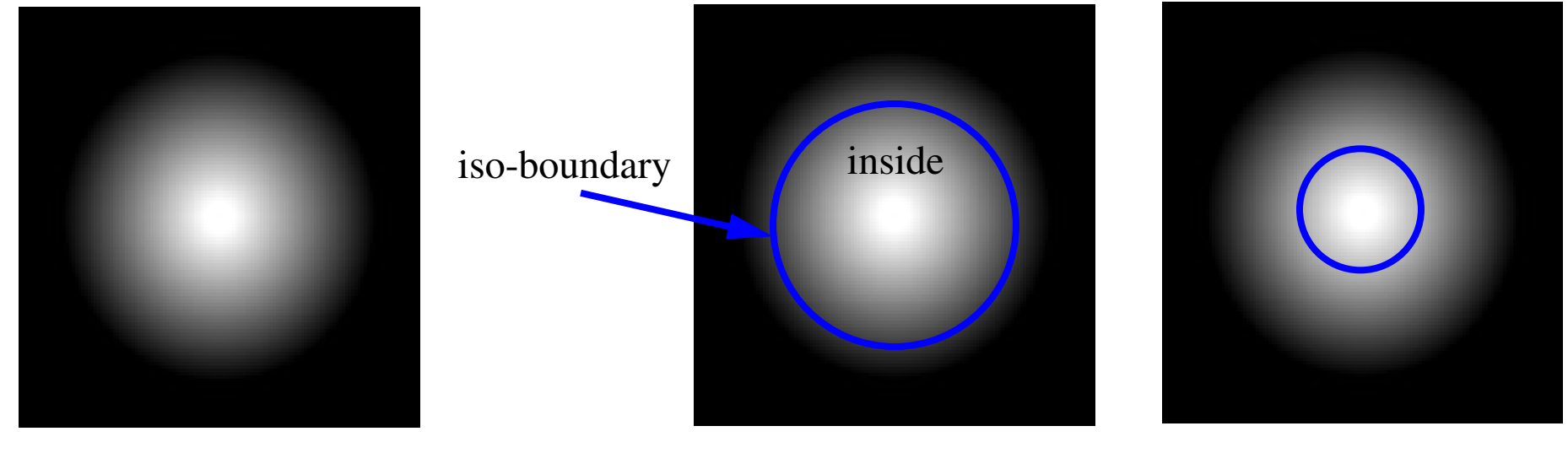

cross-section of a smooth sphere iso-value =  $50$  iso-value =  $200$ 

will render a large sphere will render a small sphere

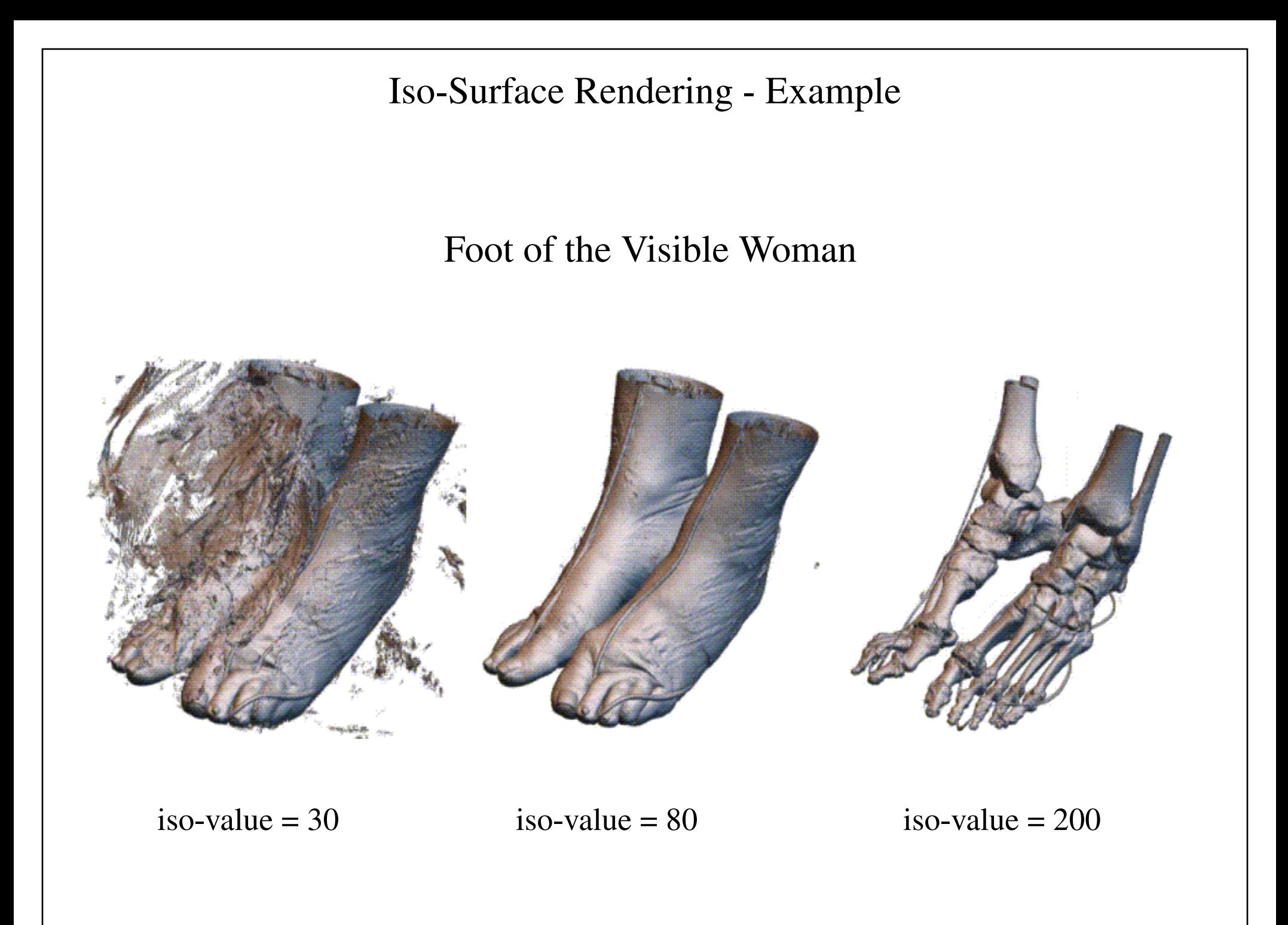

### Iso-Surface Rendering - Details

 $\bullet$ To render an iso-surface we cast the rays as usual...

but we stop, once we have interpolated a value iso-threshold

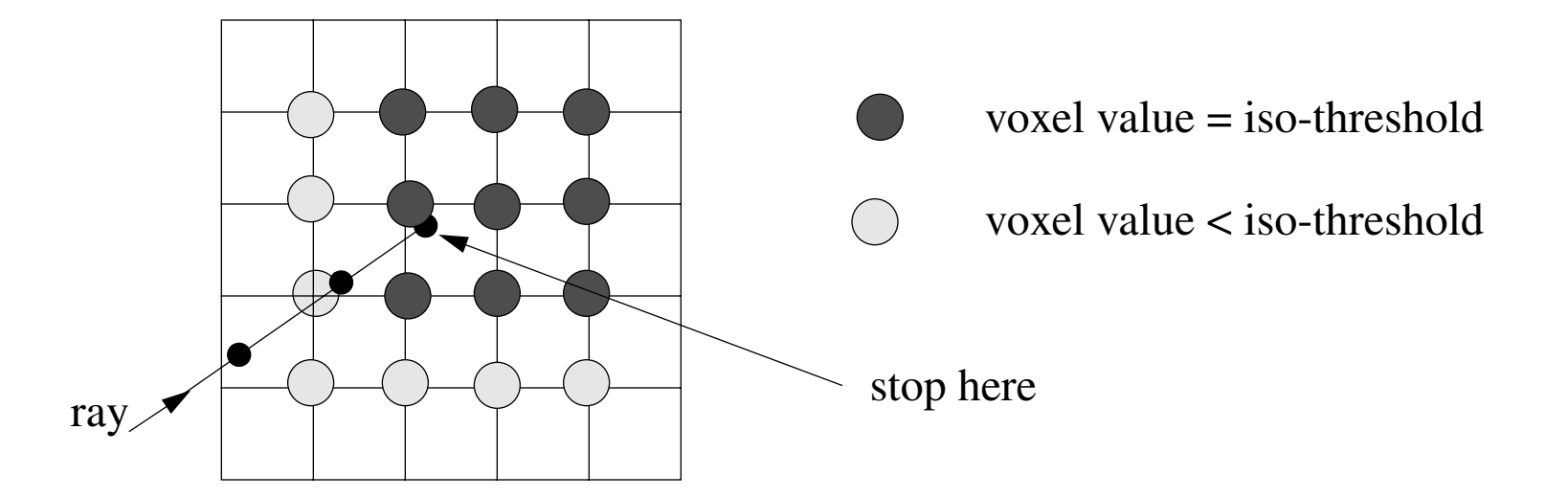

- We would like to illuminate (shade) the iso-surface based on its orientation to the light source
- •Recall that we need a normal vector for shading
- $\bullet$ The normal vector N is the local gradient, normalized

### The Gradient Vector

•The gradient vector  $\mathbf{g}=(g_x, g_y, g_z)^T$  at the sample position  $(x, y, z)$  is usually computed via centraldifferencing (for example,  $g_x$  is the volume density gradient in the x-direction):

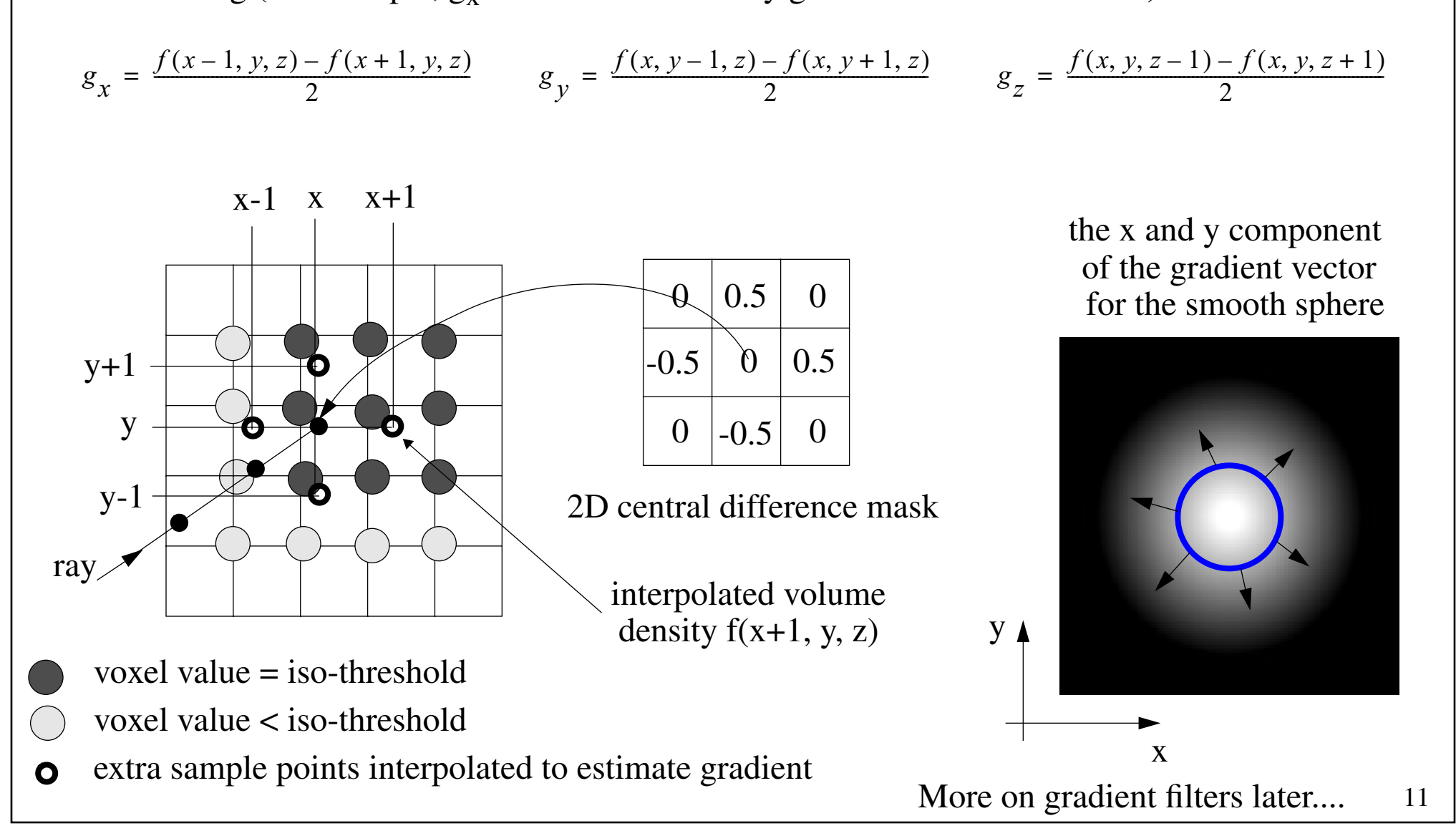

## Shading the Iso-Surface

 $\bullet$ The normal vector is the *normalized* gradient vector g

 $N = g / |g|$  (normal vector always has unit length)

- $\bullet$ Once the normal vector has been calculated we shade the iso-surface at the sample point
- $\bullet$ The color so obtained is then written to the pixel that is due to the ray

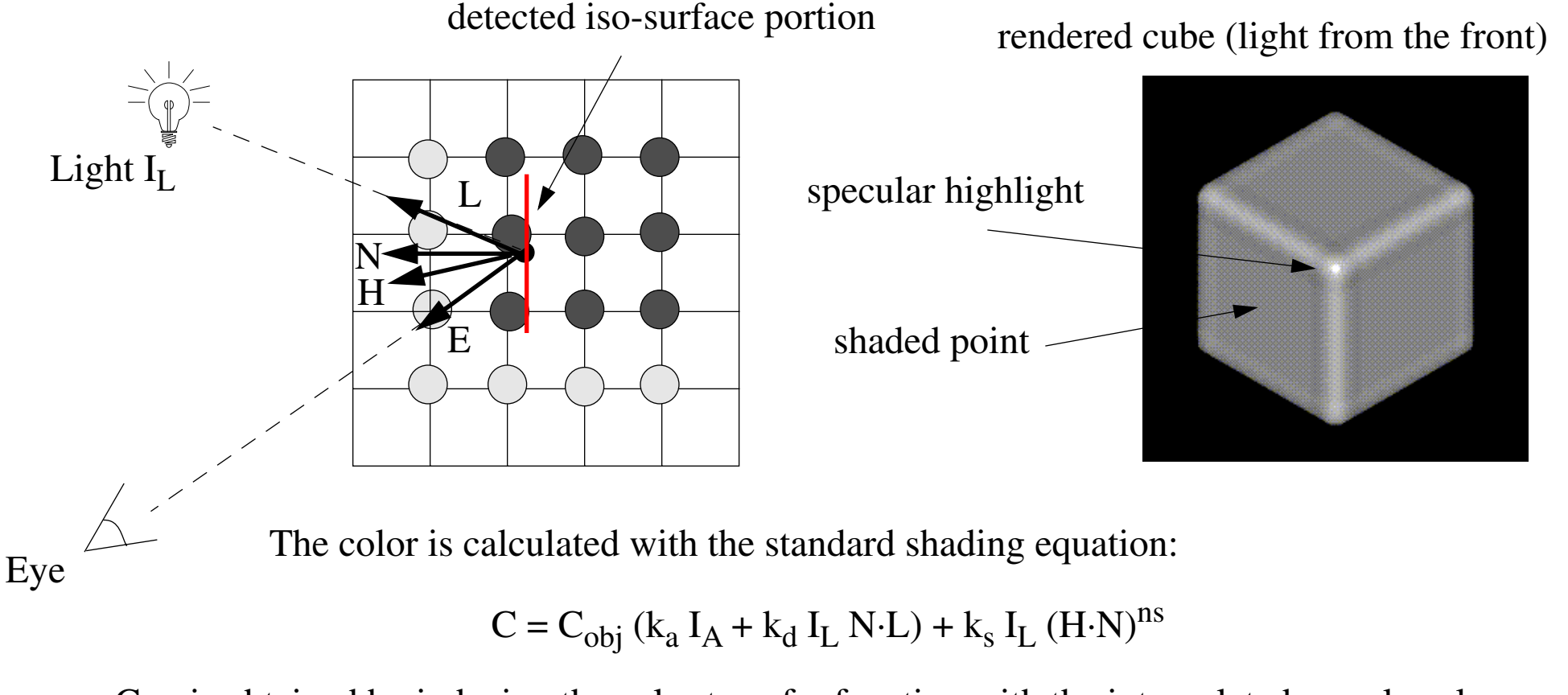

 $C_{obj}$  is obtained by indexing the color transfer function with the interpolated sample value

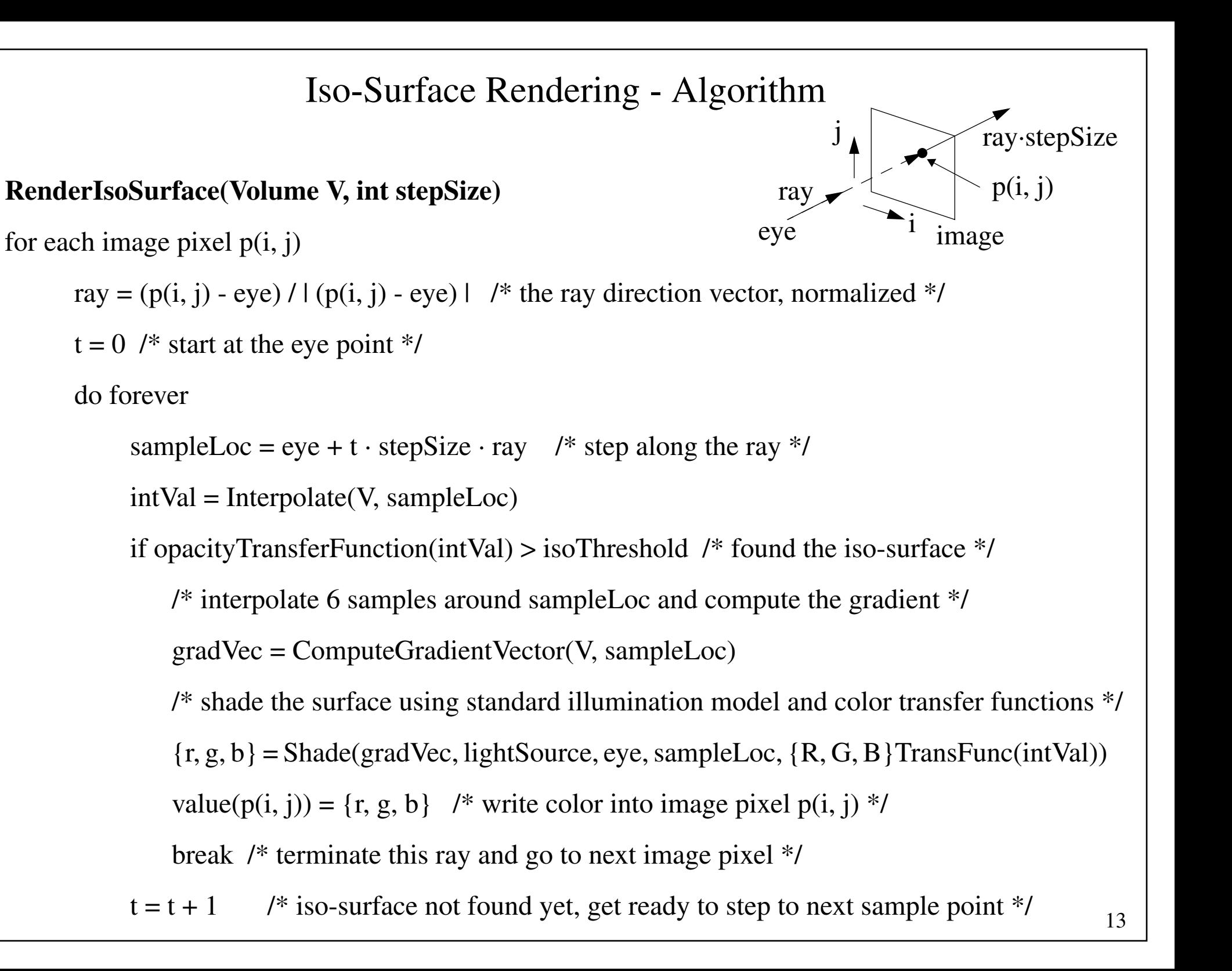

#### Gradient Filter Theory (1)

 $\bullet$ The gradient *g* is the derivative of the signal *f*

$$
g = f_c' = \begin{cases} (h \otimes f_s)' & f_c: \text{ continuous signal} \\ h \otimes f_s' & \text{where} \\ h' \otimes f_s & \text{interpolation filter} \\ h' \otimes f_s & \text{the derivative operator} \\ \otimes: \text{convolution operator} \end{cases}
$$

- • So we can either:
	- interpolate the signal  $f_s$  first and then take the derivative (that is what we did before)
	- take the derivative at the grid positions ( $\rightarrow$   $\mathbf{g_s} = (g_x, g_y, g_z)^T$ ) and then interpolate  $\mathbf{g_s}$
	- take the derivative of  $h \left( \rightarrow h' \right)$  and interpolate  $f_s$  with  $h'$

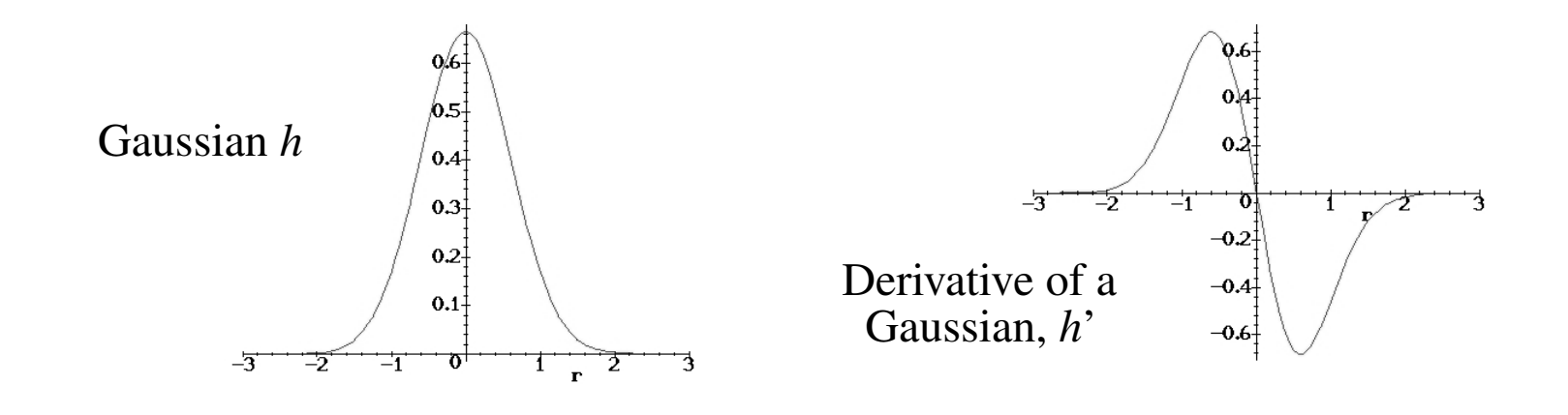

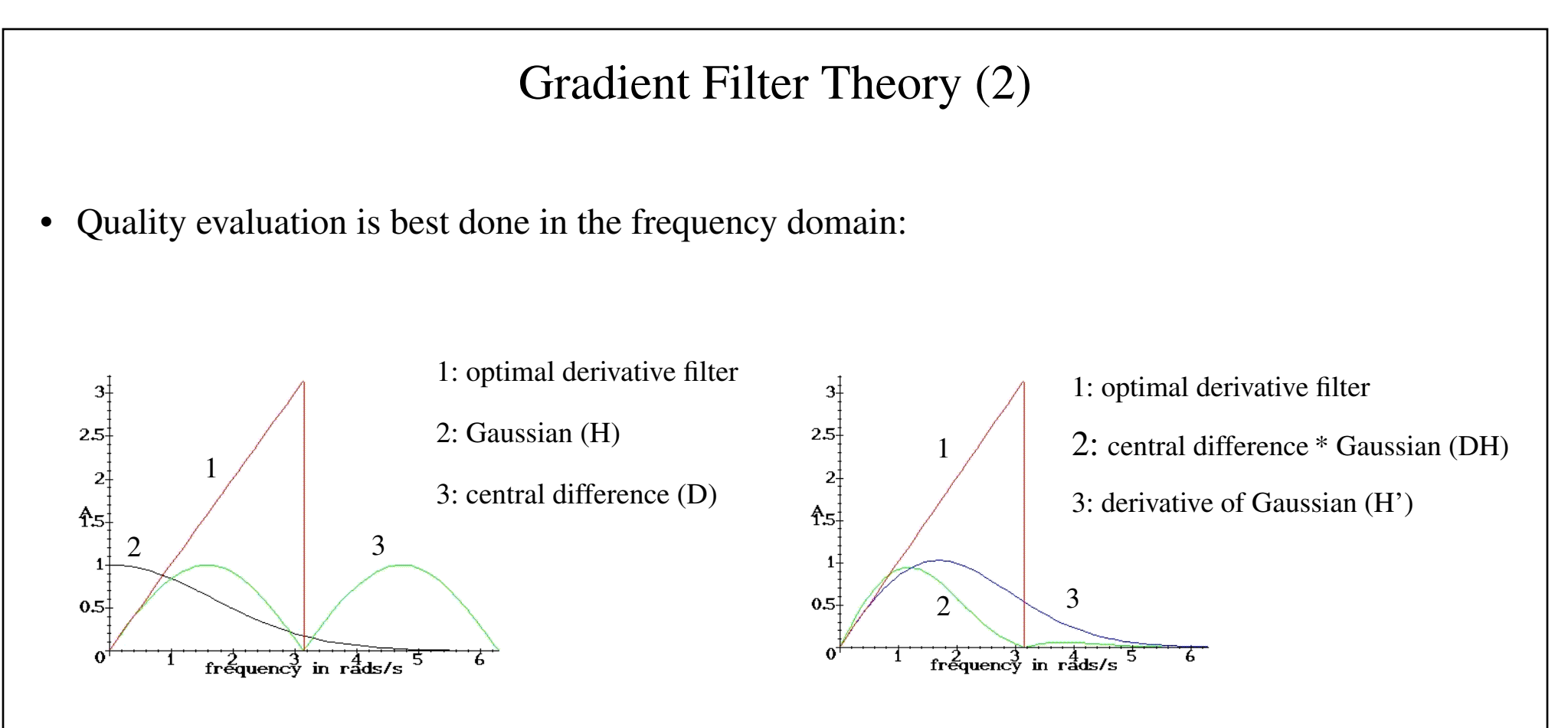

- • The optimal gradient filter is a ramp that ends at the cut-off frequency
	- gradients (edges, etc.) are the high frequencies that we want to emphasize
	- homogenous (uniform) regions have low frequencies and need to be suppressed
- $\bullet$  The derivate filter H' passes the higher frequencies better then DH but it also passes some aliases
	- more sensitive to noise
	- but promises to estimate crisper edges

#### Interlude - The Marschner-Lobb Test Function for Filters

 $\bullet$ A common test function to evaluate rendering filters is the Marschner-Lobb function

$$
\rho(x, y, z) = 255 \cdot \frac{(1 - \sin(\pi z/2)) + \alpha \left(1 + \rho_r \left(\sqrt{x^2 + y^2}\right)\right)}{2(1 + \alpha)} \qquad \rho_r(r) = \cos \left(2\pi f_M \cos \left(\frac{\pi r}{2}\right)\right) \qquad \frac{f_M = 6}{\alpha = 0.25}
$$

- when sampled into a 40<sup>3</sup> grid, 99.8% of the frequencies are below the Nyquist rate,

- the function is interesting since a significant portion of the spectrum is close to Nyquist
- this makes this function a demanding test for interpolation and gradient filters
- •Usually the iso-value is set to 128
- $\bullet$ Some images of the ML-function obtained with different interpolation filters:

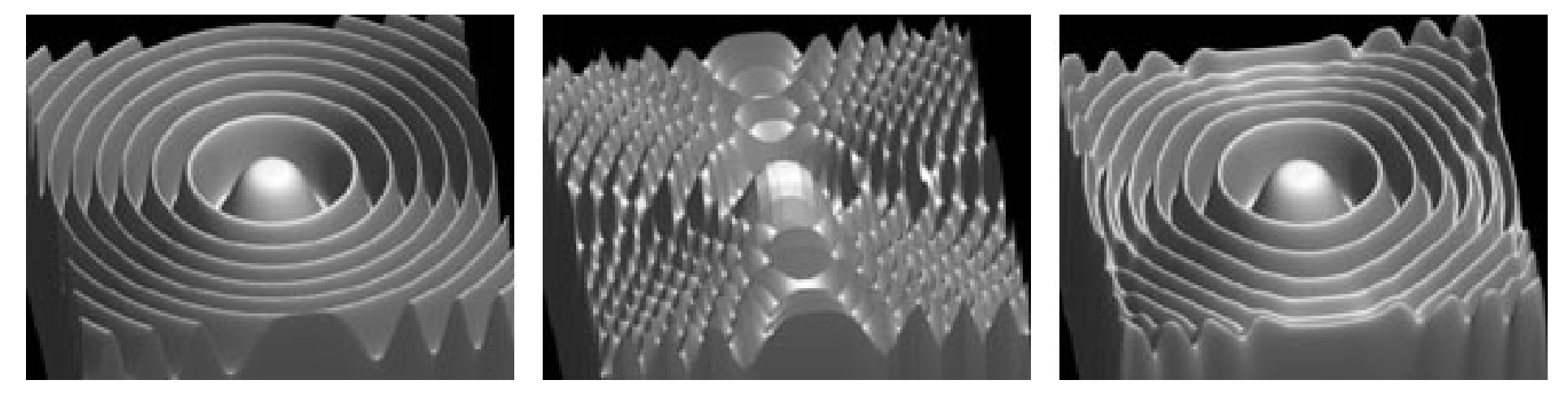

original function tri-linear filter windowed sinc

16

## Gradient Filter Theory (3)

- $\bullet$  It turns out that inaccurate estimation of gradients is much more noticeable than inaccurate interpolation
	- this is because the lighting depends greatly on the normal vectors
	- especially specular highlights (due to the exponentiation of H·N) are rather sensitive
- To show this, let us take a good filter (family) and vary its quality
- $\bullet$ We know that the cubic function is a reasonably good interpolation filter
- $\bullet$ To study the sensitivity, we can just vary the coefficient  $\alpha$  to sub-optimal values
	- use the cubic filter for interpolation
	- use the derivative of the cubic function as a gradient filter
	- theory has shown that  $\alpha$  = -0.5 is a good choice for interpolation
	- let us now deviate from that value and see what happens for both interpolation filter and gradient filter

(We will see that the choice of  $\alpha$  affects the derivative filter much more than the interpolation)

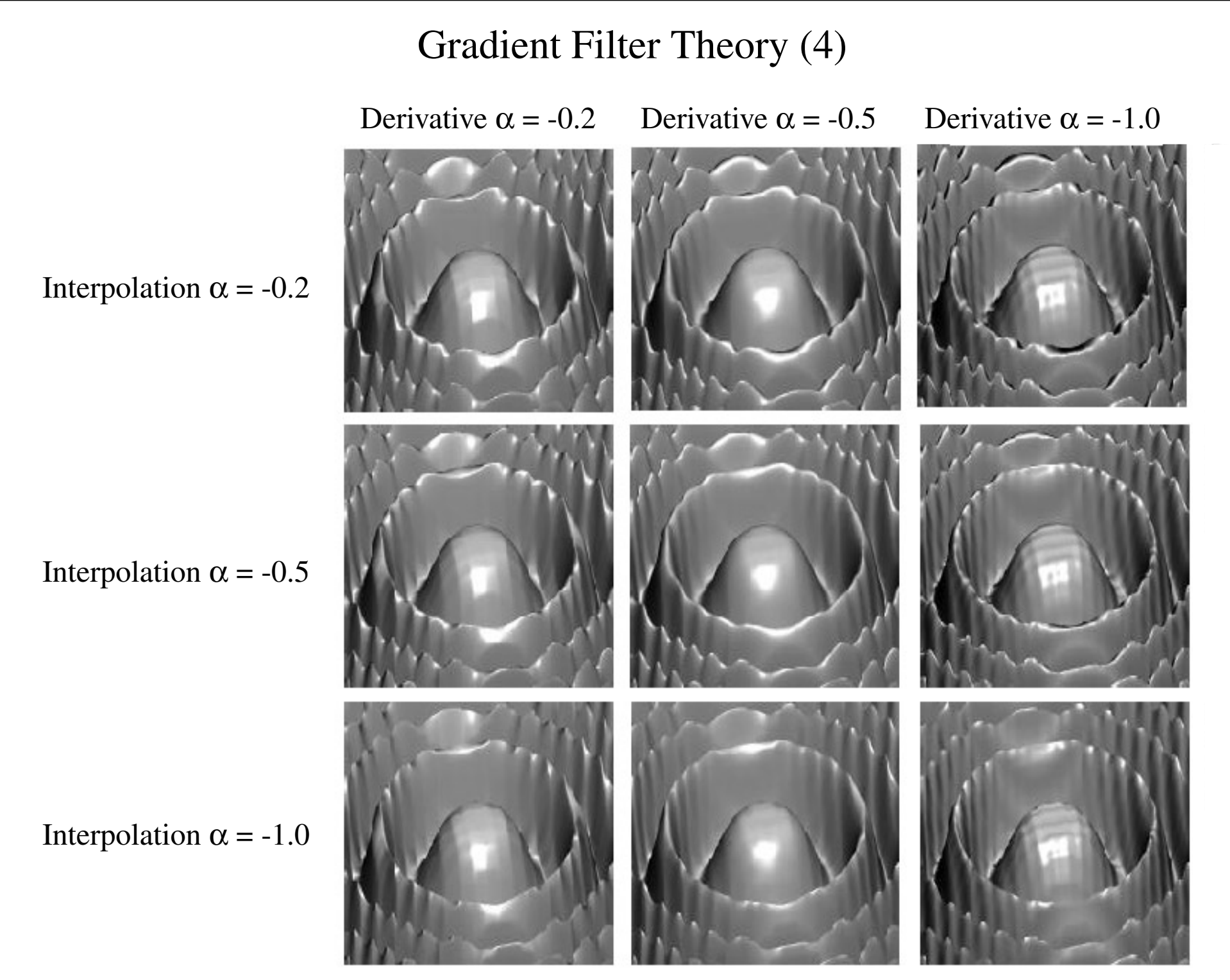

## Iso-Surface Rendering - Tips and Tricks (1)

- $\bullet$  Finding a good iso-value is not always easy
	- make a histogram of the volume densities and look for peaks (isovalue = onset of peak)

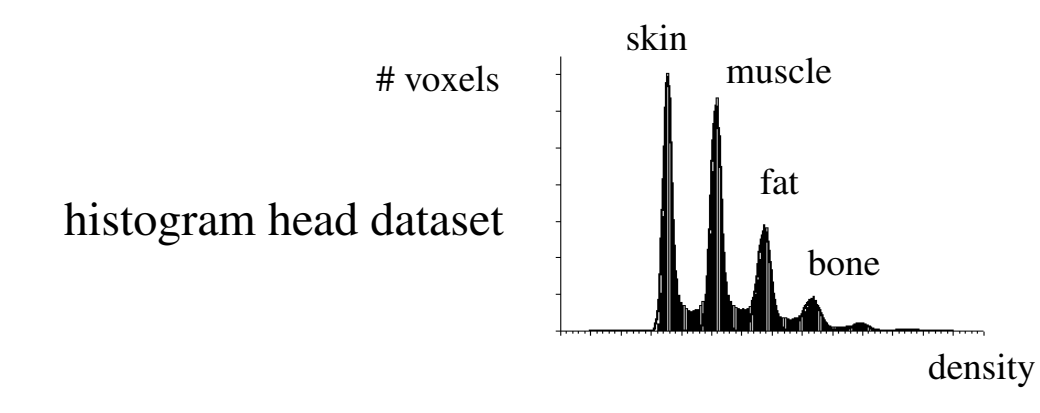

- • Good shading requires good gradients around iso-surface
	- need smooth degradations at iso-surface for good gradient estimation
	- else get aliasing (example: volumetric binary sphere)

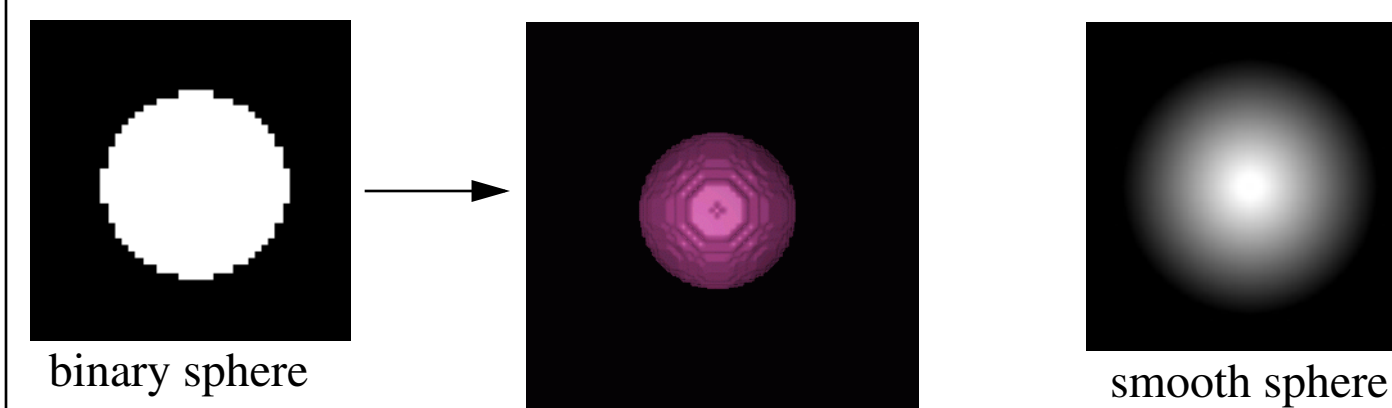

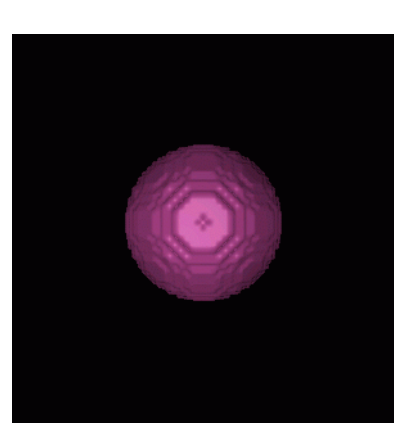

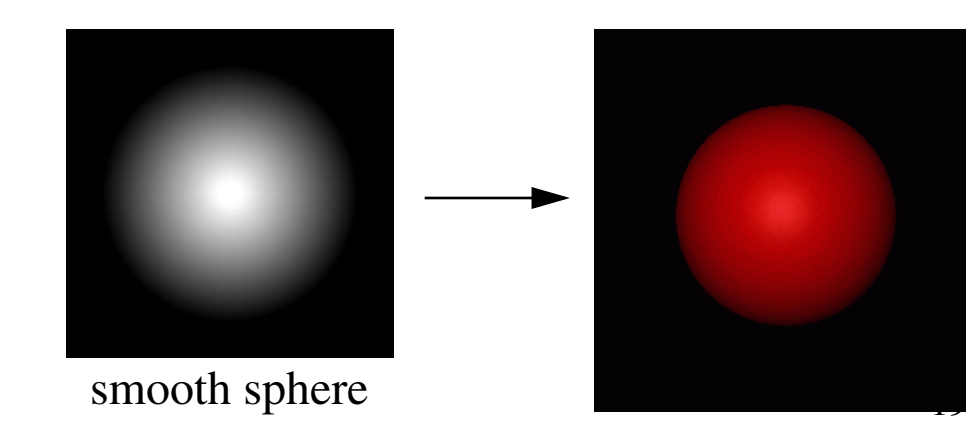

# Iso-Surface Rendering - Tips and Tricks (2)

 $\bullet$ Ray stepsize must be chosen sufficiently small

- choose stepsize of less or equal 1.0 voxel units (or we may get aliasing in the ray direction)

- $\bullet$  But even for small stepsizes, we may never exactly hit the isosurface
	- isosurface goes through a cell when at least one vertex, but not all, has a density > isoValue
	- compute exact location of the iso-surface within a cell by solving a cubic function in *t*

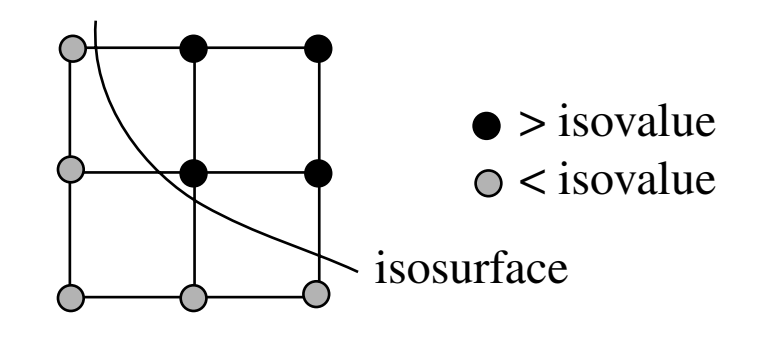

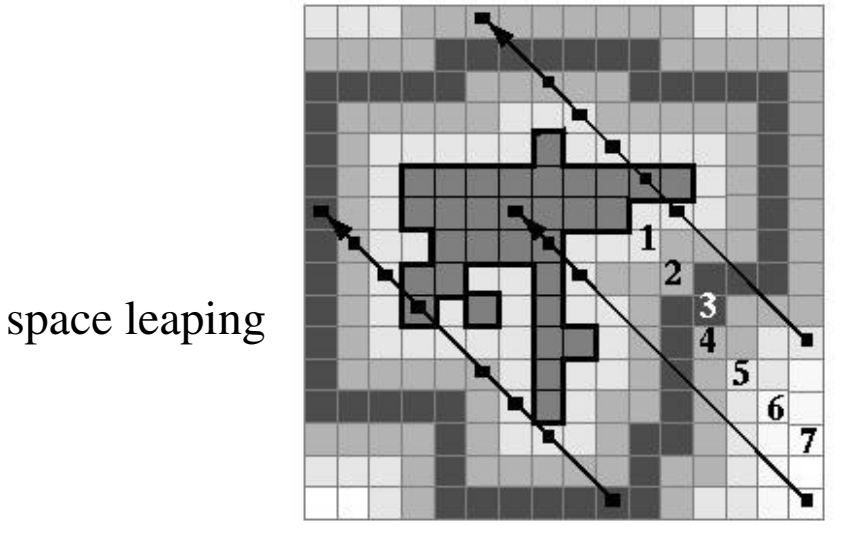

- 
- $\bullet$  A variety of acceleration methods are possible:
	- enclose the object in a bounding box and start rays at the bounding box intersection
	- store distance values in voxels outside the object <sup>→</sup> this enables quick *space leaping*
	- multi-resolution volume representation (octree)